# **Inline image alignment FOP**

### **Table of Contents**

alignment-baseline ...... 1

## alignment-baseline

All baseline with lines or arrows are images with an intrinsic size as shown. The rectangles are set with before-edge after-edge middle and no alignment. images that receive the

default, dominant baseline, alignment. The alignment of the other rectangles is at the furthest point from the arrow head (which is in the middle when there are two arrowheads).

All editline with lines or arrows are images with an intrinsic size as shown. The rectangles are set with before-edge after-edge after-edge middle and no alignment. images that receive the

default, dominant baseline, alignment. The alignment of the other rectangles is at the furthest point from the arrow head (which is in the middle when there are two arrowheads).

No middle and lines or arrows are wi images with an intrinsic size as shown. The rectangles are set with before-edge after-edge images that receive the default, dominant baseline,

alignment. The alignment of the other rectangles is at the furthest point from the arrow head (which is in the middle when there are two arrowheads).

No middle and lines or arrows are wi images with an intrinsic size as shown. The rectangles are set with before-edge after-edge images that receive the default, dominant baseline,

alignment. The alignment of the other rectangles is at the furthest point from the arrow head (which is in the middle when there are two arrowheads).

No middle and lines or arrows are wi images with an intrinsic size as shown. The rectangles are set with before-edge after-edge middle images that receive the default, dominant

baseline, alignment. The alignment of the other rectangles is at the furthest point from the arrow head (which is in the middle when there are two arrowheads).

# Inline image alignment AH

#### **Table of Contents**

alignment-baseline ...... 1

## alignment-baseline

All baseline with lines or arrows are images with an intrinsic size as shown. The rectangles are set with before-edge after-edge after-edge middle and no alignment. images that receive

the default, dominant baseline, alignment. The alignment of the other rectangles is at the furthest point from the arrow head (which is in the middle when there are two arrowheads).

All editline with lines or arrows are images with an intrinsic size as shown. The rectangles are set with before-edge after-edge middle and no alignment. images that receive the de-

fault, dominant baseline, alignment. The alignment of the other rectangles is at the furthest point from the arrow head (which is in the middle when there are two arrowheads).

No middle and lines or arrows are wi images with an intrinsic size as shown. The rectangles are set with before-edge after-edge images that receive the default, dominant baseline, align-

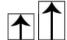

ment. The alignment of the other rectangles is at the furthest point from the arrow head (which is in the middle when there are two arrowheads).

No middle and lines or arrows are wi images with an intrinsic size as shown. The rectangles are set with before-edge after-edge images that receive the default, dominant baseline, align-

ment. The alignment of the other rectangles is at the furthest point from the arrow head (which is in the middle when there are two arrowheads).

No middle and lines or arrows are wi images with an intrinsic size as shown. The rectangles are set with before-edge after-edge middle images that receive the default, dominant

baseline, alignment. The alignment of the other rectangles is at the furthest point from the arrow head (which is in the middle when there are two arrowheads).

# Inline image alignment XEP

### **Table of Contents**

## alignment-baseline

All baseline with lines or arrows are images with an intrinsic size as shown. The rectangles are set with

before-edge after-edge after-edge addressed and no alignment. images that receive the default, dominant baseline, alignment. The alignment of the other rectangles is at the furthest point from the arrow head (which is in the middle when there are two arrowheads).

All editline with lines or arrows are images with an intrinsic size as shown. The rectangles are set with

before-edge after-edge middle and no alignment. images that receive the default, dominant baseline, alignment. The alignment of the other rectangles is at the furthest point from the arrow head (which is in the middle when there are two arrowheads).

No middle and lines or arrows are wi images with an intrinsic size as shown. The rectangles are set with

before-edge after-edge images that receive the default, dominant baseline, alignment. The alignment of the other rectangles is at the furthest point from the arrow head (which is in the middle when there are two prowheads).

No middle and lines or arrows are wi images with an intrinsic size as shown. The rectangles are set with

before-edge after-edge images that receive the default, dominant baseline, alignment. The alignment of the other rectangles is at the furthest point from the arrow head (which is in the middle when there are two arrowheads).

No middle and lines or arrows are wi images with an intrinsic size as shown. The rectangles are set with

before-edge after-edge middle images that receive the default, dominant baseline, alignment the alignment of the other rectangles is at the furthest point from the arrow head (which is in the middle when there are two arrowheads).